# Product Jacobi-Theta Boltzmann machines with score matching

Andrea Pasquale, Daniel Krefl, Stefano Carrazza, Frank Nielsen 27th October 2022, ACAT 2022, Bari

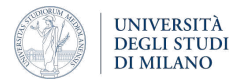

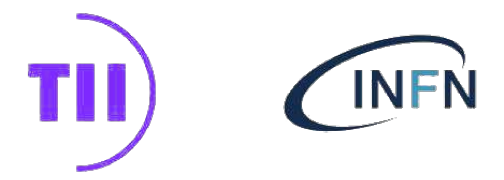

# <span id="page-1-0"></span>[Introduction](#page-1-0)

## Introduction

We started this project aiming to build a model with:

- well suited for pdf estimation and pdf sampling
- built-in pdf normalization (close form expression)
- very flexible with a small number of parameters

We started from Boltzmann Machines (BM).

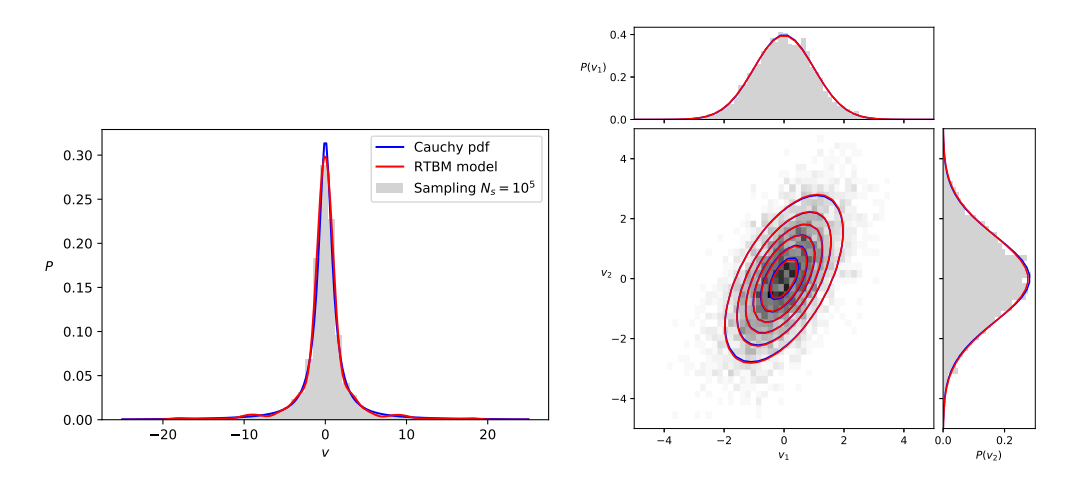

# <span id="page-3-0"></span>[Theory](#page-3-0)

## Boltzmann Machine (BM)

### Graphical representation

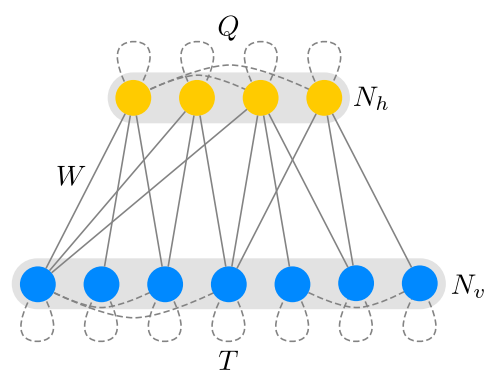

Main Features:

- Visible sector with  $N_{\nu}$  nodes
- Hidden sector with  $N_h$  nodes
- Binary valued states  $\{0,1\}$  all the nodes
- Connection matrices  $Q, T$  and  $W$  between the nodes

This can be viewed as a statistical system with the following energy for a given state  $(v, h)$ :

$$
E(v, h) = \frac{1}{2}v^{t}Tv + \frac{1}{2}h^{t}Qh + v^{t}Wh + B_{h}h + B_{v}v
$$

The probability of finding the system in the state  $v$  can be computed by marginalizing h

$$
P(v) = \sum_{h} \frac{e^{-E(v,h)}}{Z}
$$

Can we use BM to perform density estimation?

Can we use BM to perform density estimation?

• Theoretically yes, since  $P(v)$  is a parametric density.

### Can we use BM to perform density estimation?

- Theoretically yes, since  $P(v)$  is a parametric density.
- Practically no for a generic BM.

Can we use BM to perform density estimation?

- Theoretically yes, since  $P(v)$  is a parametric density.
- Practically no for a generic BM.

Density estimation is possible only using Restricted BM (RBM).

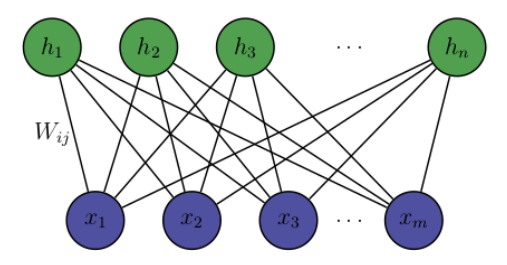

Figure 1: Graphical description of Restricted Boltzmann Machine

A RBM has trivial visible to visible and hidden to hidden units connections ( $Q = T = 0$ )

Can we keep the inner sector couplings non-trivial, but the machine solvable? A possible solution is to go from binary values states to continuos/quantized values. If we let  $v_i \in \mathbb{R}$  and  $h_i \in \mathbb{R}$  we get a *Continuous Boltzmann machine* 

$$
P(v) = \frac{e^{-\frac{1}{2}v^t(T - WQ^{-1}W^t)v + B_h^tQ^{-1}W^tv - \frac{1}{2}B^tA^{-1}B + \frac{1}{2}B_h^tQ^{-1}B_h}}{(2\pi)^{\frac{N_v}{2}}\sqrt{\det((T - WQ^{-1}W^t)^{-1})}},
$$

which is essentially a multivariate Gaussian  $\Rightarrow$  trivial model.

If instead we let  $v_i \in \mathbb{R}$  and  $h_i \in \mathbb{Z}$  we get the following

$$
P(v) = \sqrt{\frac{\det T}{(2\pi)^{N_v}}}e^{-\frac{1}{2}v^t T v - B_v^t v - B_v^t T^{-1}B_v} \frac{\tilde{\theta}(B_h^t + v^t W|Q)}{\tilde{\theta}(B_h^t - B_v^t T^{-1} W|Q - W^t T^{-1}W)}
$$

#### non-trivial closed form solution under mild constraints!

.

Lets take a closer look at the probability density

$$
P(v) = \sqrt{\frac{\det T}{(2\pi)^{N_v}}} e^{-\frac{1}{2}v^t T v - B_v^t v - B_v^t T^{-1} B_v} \frac{\tilde{\theta}(B_h^t + v^t W | Q)}{\tilde{\theta}(B_h^t - B_v^t T^{-1} W | Q - W^t T^{-1} W)}.
$$

Multivariate gaussian modulated by the functions  $\theta$  which are known as Riemann-Theta functions:

$$
\theta(z,\Omega) := \sum_{n\in\mathbb{Z}^N} e^{2\pi i \left(\frac{1}{2}n^t\Omega n + n^t z\right)}.
$$

Therefore we called this model Riemann-Theta BM or RTBM.

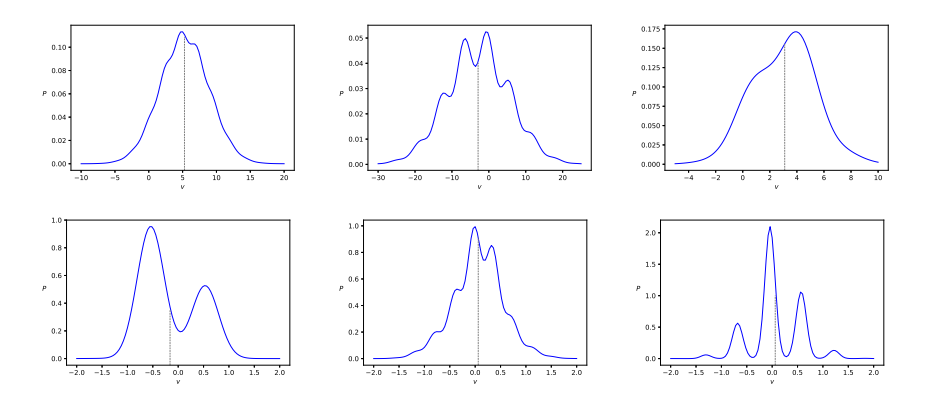

**Figure 1:** A few examples of  $P(v)$  for different parameters 5

# <span id="page-11-0"></span>[Properties of RTBMs](#page-11-0)

With a RTBM we can perform density estimation to learn the parameters via maximum likelihood. That is, for  $N$  samples  $x_i$  from an unknown probability density we take the cost function

$$
C = -\sum_{i=1}^{N} \log P(x_i)
$$

and we solve the optimization problem:

arg min C  $O.T, \breve{W}, B_h, B_v$ 

#### Gradient based techniques

Since  $P(v)$  is fully analytical we can solve the optimization problem using gradient or non-gradient based techniques $^1$ .

<sup>&</sup>lt;sup>1</sup>In this work we are using the CMA-ES optimizer.

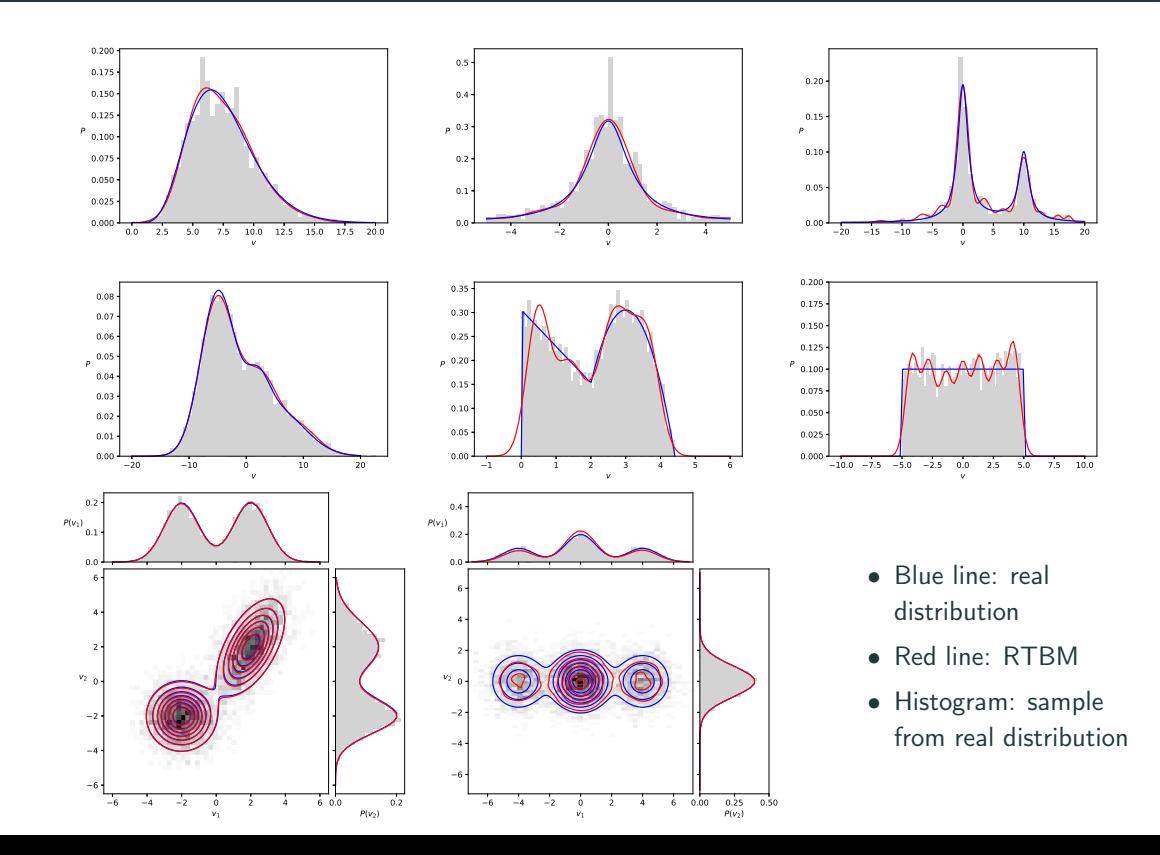

## Properties of RTBM **[Carrazza and Krefl, [2018\]](#page-32-1)**

Over the last years we discoverd that the RTBM possesses a lot of nice properties.

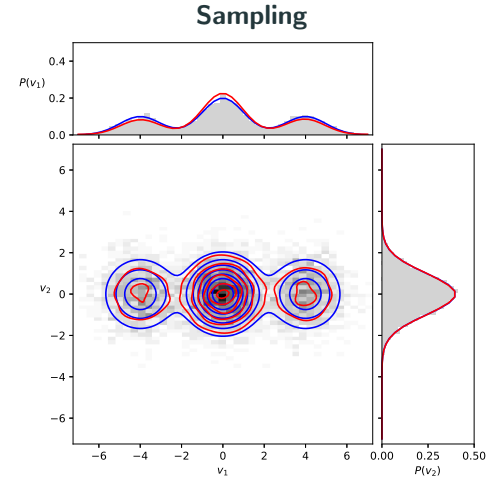

We can easily extract samples from  $P(v)$  using numerical evaluation of  $\theta$  functions

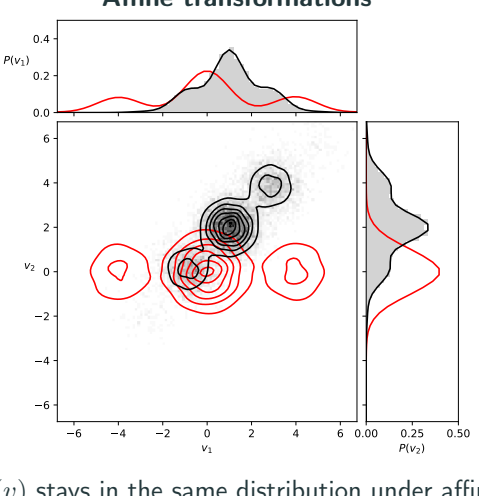

Affine transformations

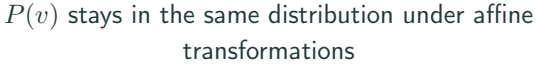

$$
\mathbf{w} = A\mathbf{v} + b, \quad \mathbf{w} \sim P_{A,b}(v),
$$

# <span id="page-15-0"></span>[Limitations](#page-15-0)

Despite the promising results there is one major issue:

#### The learning process can become slow for  $(N_h > 5)$ .

It is not possible to use RTBMs for:

• Complicated low-dimensional models

• High dimensional models  $(N_h \geq N_v)$ 

### Why this happens?

The computation of  $\theta$  and its derivatives is a bottleneck for increasing value of  ${N_h}$   $^2$ .

$$
\theta(z,\Omega) := \sum_{n\in\mathbb{Z}^N} e^{2\pi i \left(\frac{1}{2}n^t\Omega n + n^t z\right)}.
$$

 $^2$ The computational times increase exponentially due to the computation of the exponential of a  $N_h \times N_h$ matrix required by the  $\theta$  function.

<span id="page-17-0"></span>[Improving the RTBM](#page-17-0)

To speed up the calculation we can exploit the following property of the  $\theta$  function:

#### Factorizability

Under the assumption that  $\Omega$  is a complex **diagonal**  $N \times N$  matrix, whose imaginary part is positive definite, the Riemann-Theta function  $\theta(z,\Omega)$  factorizes

$$
\theta(z,\Omega) = \prod_{i=1}^{N} \theta(z_i,\Omega_{ii})
$$
\n(1)

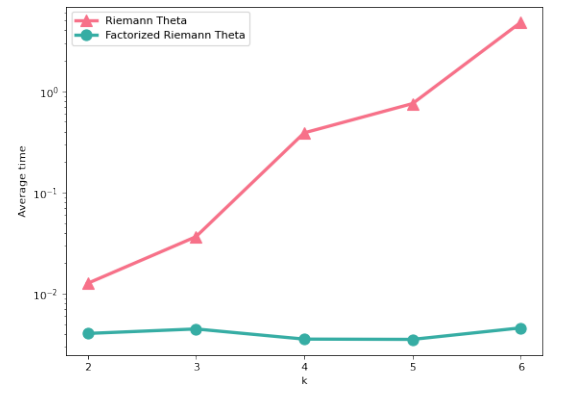

- Important speed-up as we increase  $N$
- Computational times almost costant

Figure 2: Average time to compute the RT using Deconinck et al., [2002](#page-32-2)

Can we exploit the previous property directly on  $P(v)$ ?

$$
P(v) = \sqrt{\frac{\det T}{(2\pi)^{N_v}}} e^{-\frac{1}{2}v^t T v - B_v^t - B_v^t T^{-1} B_v} \frac{\left[ \tilde{\theta}(B_h^t + v^t W | Q) \right]}{\left[ \tilde{\theta}(B_h^t - B_v^t T^{-1} W | Q - W^t T^{-1} W) \right]}.
$$

We have to compute two  $\theta$  function:

- $\left.\tilde{\theta}\left(B_{h}^{t}+v^{t}W|Q\right)\right|$  can we take  $Q$  diagonal?  $\textbf{Yes}$
- $\left.\tilde{\theta}(B_h^t - B_v^tT^{-1}W|Q - W^tT^{-1}W)\right|\; Q - W^tT^{-1}W$  diagonal?  $\boldsymbol{not}$  feasible

Obsv: the second term is a normalization term.

Idea: Can we select a specific cost function to avoid computing that term?

A particular parameter learning methodology that can address this issue is *Score Matching*, which is based on the Fisher divergence.

$$
D_F(p||q_\xi) = \int p(x) \left| \frac{\nabla_x p(x)}{p(x)} - \frac{\nabla_x q(x,\xi)}{q(x,\xi)} \right|^2 dx,
$$

which is slightly different from the Kullback-Leiber divergence:

$$
D_{KL}(p||q_{\xi}) = \int p(x) \log \frac{p(x)}{q(x,\xi)} dx ,
$$

We will show in the next slide that the normalization terms cancel out since

$$
D_F \propto \frac{d^{(i)}}{dx^{(i)}} \log q(x, \xi)
$$

Therefore if we start by assuming that  $Q$  is diagonal the learning process will involve only the computation of 1d  $\theta$  functions!

We can simplify the expression for  $D_F$  under the assumption that our model  $q(x, \theta)$  is sufficiently regular, which is the case of the RTBM.

$$
D_F(p||q_\theta) = \int p(x) \left( \left| \nabla_x \log q(x, \theta) \right|^2 + 2\Delta_x \log q(x, \theta) \right) + \text{const}
$$

$$
\approx \left[ \sum_{i=1}^N \left| \nabla_{v_i} \log q(v_i, \theta) \right|^2 + 2\Delta_{v_i} \log q(v_i, \theta) \right] + \text{const.}
$$

$$
\approx \mathcal{C}_F
$$

We call  $C_F$  Fisher cost function and it is particularly useful for **non-normalizable** models.

# <span id="page-22-0"></span>[Applications](#page-22-0)

In the following slides we show how the RTBM perform using empirical datasets.

- $\rightarrow$  We start from low dimensional datasets and we want to generate more data: data augmentation.
- $\rightarrow$  To quantify the quality of the samples generated we use a 2-D implementation of the Kolmogorov-Smirnov known as Fasano-Franceschini test.<sup>3</sup>.
- $\rightarrow$  We compare the performance of this model with state-of-the-art density estimation techniques such as Kernel Density Estimation <sup>4</sup> (KDE) and Normalizing Flows<sup>5</sup> (NF).

 $^3$ For more details about this multi-dimensional generalization of the KS test see Fasano and Franceschini, [1987.](#page-32-3) <sup>4</sup>We use a gaussian kernel where the optimal bandwidth is selected after a hyperoptimization using a grid search cross validation.

 $^{\rm 5}$ For the NF we employ an architecture with rational-quadratic coupling transforms as in Durkan et al., [2019](#page-32-4) trained using maximum likelihood estimation

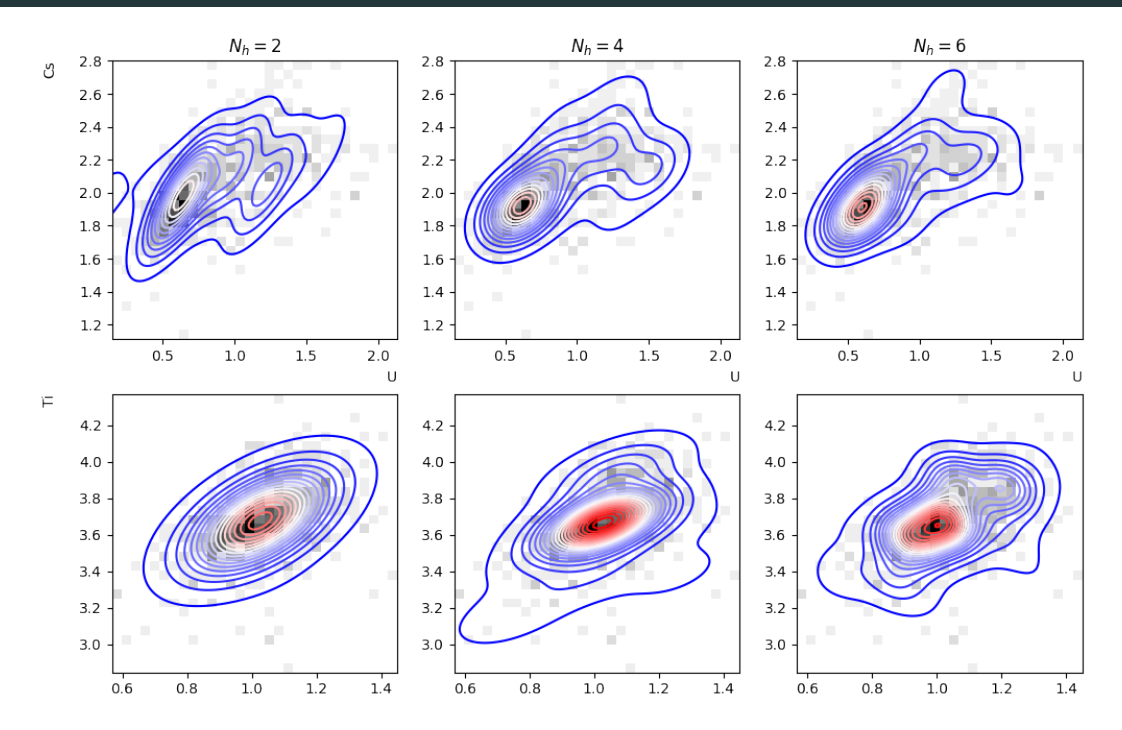

Figure 3: rRTBMs modelling the concentrations of Uranium and Cesium (first row), Cobalt and Titanium (second row) and, Cesium and Scandium (third row) for  $N_h = 2, 4, 6$  (left,center,right). The rRTBM contours and histograms of the original data are shown.

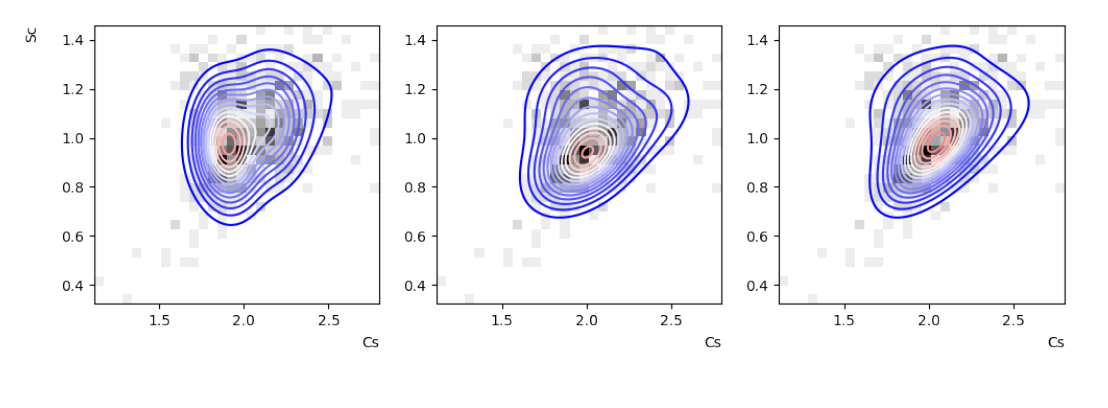

| <b>Dataset</b> | $KS_{Nk=2}$       | $\text{KS}_{N_k=4}$ | $KS_{Nk=6}$       | $K S_{N,F}$       | $KS_{kde}$        |
|----------------|-------------------|---------------------|-------------------|-------------------|-------------------|
| U Cs           | $0.114 \pm 0.003$ | $0.114 \pm 0.003$   | $0.103 \pm 0.002$ | $0.124 \pm 0.002$ | $0.109 \pm 0.001$ |
| Co Ti          | $0.099 \pm 0.003$ | $0.123 \pm 0.002$   | $0.081 \pm 0.002$ | $0.089 \pm 0.003$ | $0.135 \pm 0.004$ |
| $Cs$ Sc        | $0.094 \pm 0.002$ | $0.085 \pm 0.001$   | $0.201 \pm 0.002$ | $0.102 \pm 0.002$ | $0.094 \pm 0.002$ |

**Table 2:** KS distance between the rRTBM, normalizing flow (NF) and kernel density estimation (kde) models and the original data. For each model we averaged the KS distances for 10 independent samples of 5000 data points, and reported the mean and standard deviation. The lowest mean distance obtained for each dataset is printed in bold.

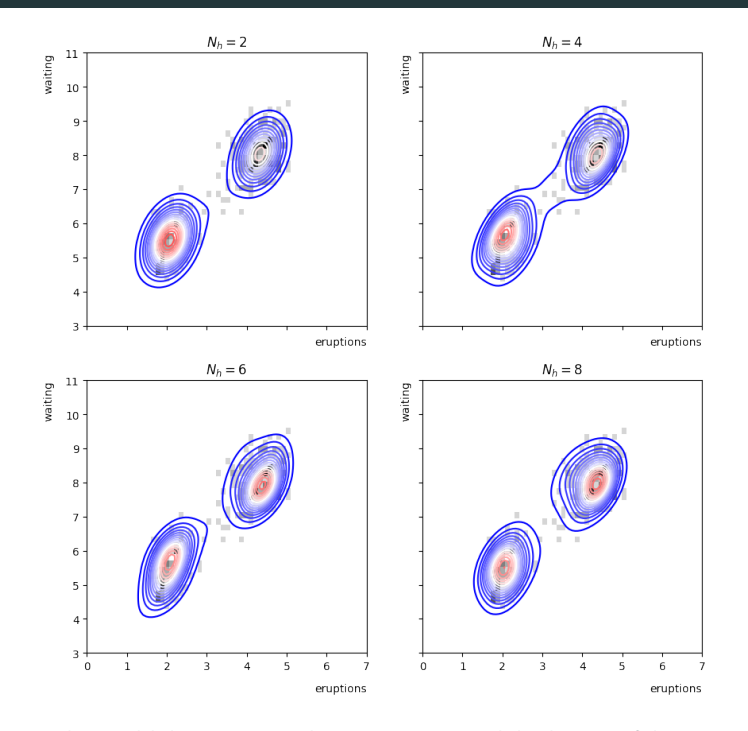

Figure 4: rRTBMs trained to model the waiting time between eruptions and the duration of the eruption for the Old Faithful geyser for  $N_h = 2$  (top left),  $N_h = 4$  (top right),  $N_h = 6$  (bottom left) and  $N_h = 8$  (bottom right). The curves correspond to the rRTBM model and the gray histogram is obtained from the original data with 30 bins.

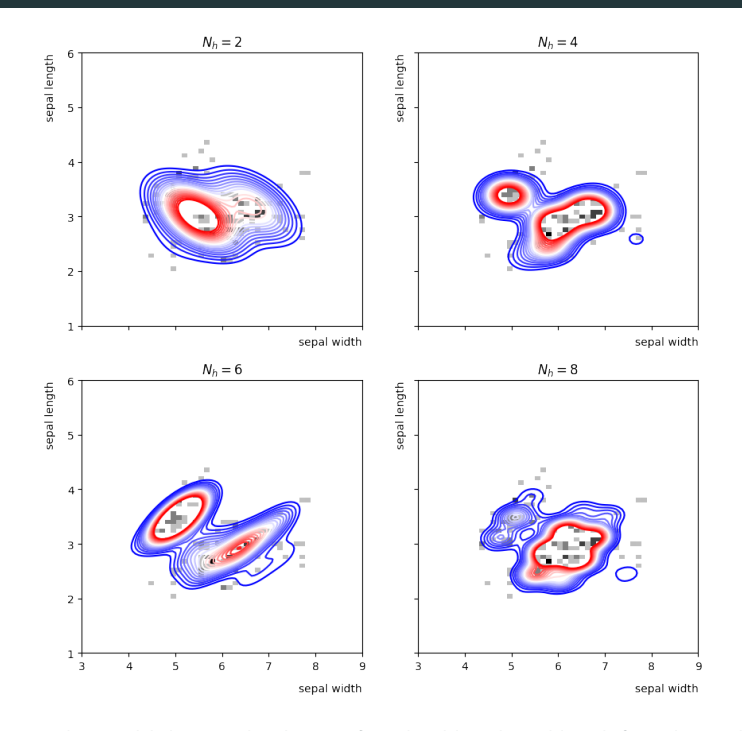

Figure 5: rRTBMs trained to model the joint distribution of sepal width and sepal length from the Iris dataset for  $N_h = 2$ (top left),  $N_h = 4$  (top right),  $N_h = 6$  (bottom left) and  $N_h = 8$  (bottom right). The curves correspond to the rRTBM model and the gray histogram is obtained from the original data with 30 bins.

| <b>Dataset</b> | $KS_{Nk=2}$ | $KS_{Nk=4}$                                           | $KS_{N_{L}=6}$ | $KS_{N_{L}=8}$    | $\mathrm{KS}_{kde}$                 | $_{\rm KS_{\scriptstyle NP}}$ |
|----------------|-------------|-------------------------------------------------------|----------------|-------------------|-------------------------------------|-------------------------------|
| Iris           |             | $0.205 \pm 0.003$ $0.202 \pm 0.003$ $0.399 \pm 0.003$ |                | $0.333 \pm 0.003$ | $0.173 \pm 0.003$ $0.215 \pm 0.002$ |                               |
| Old Faithful   |             | $0.215 \pm 0.003$ $0.196 \pm 0.003$ $0.299 \pm 0.003$ |                | $0.253 \pm 0.003$ | $0.151 \pm 0.001$                   | $0.167 + 0.001$               |

**Table 3:** KS distance between the rRTBM, kernel density estimation (kde) and normalizing flow (NF) models and the original data. Reported values are averaged over independent runs, as in table  $\overline{2}$ .

- $\rightarrow$  The RTBM is the model with the lowest KS for the uranium dataset.
- $\rightarrow$  In the other cases it is still competitive.
- → We successfully generate more data (5000) starting from low-sized datasets ( $\approx$  200 points)

# <span id="page-29-0"></span>[Conclusion](#page-29-0)

In summary

- The RTBM is a valid model to perform density estimation even when  $Q$  is diagonal
- Using score matching we are able to train efficiently using large values of  $N_h$
- Open source code soon available here: <https://github.com/RiemannAI/theta>

For the future

- Speed up the computation of the  $\theta$  by moving to a GPU pr FPGA implementation
- Possibility to use this mechanism to perform MC multi-dimensional integration for physics related problem

# <span id="page-31-0"></span>[Thanks for listening!](#page-31-0)

## [References](#page-32-5)

- <span id="page-32-5"></span><span id="page-32-1"></span>Carrazza, Stefano and Daniel Krefl (2018). "Sampling the Riemann-Theta Boltzmann Machine". In: Comput. Phys. Commun. 256, p. 107464. doi: [10.1016/j.cpc.2020.107464](https://doi.org/10.1016/j.cpc.2020.107464). arXiv: [1804.07768 \[stat.ML\]](https://arxiv.org/abs/1804.07768).
- <span id="page-32-2"></span>F Deconinck, Bernard et al. (2002). Computing Riemann Theta Functions. arXiv: [nlin/0206009 \[nlin.SI\]](https://arxiv.org/abs/nlin/0206009).
- <span id="page-32-4"></span>F Durkan, Conor et al. (2019). Neural Spline Flows. doi: [10.48550/ARXIV.1906.04032](https://doi.org/10.48550/ARXIV.1906.04032). url: <https://arxiv.org/abs/1906.04032>.
- <span id="page-32-3"></span>Fasano, G. and A. Franceschini (Mar. 1987). "A multidimensional version of the Kolmogorov–Smirnov test". In: Monthly Notices of the Royal Astronomical Society 225.1, pp. 155–170. issn: 0035-8711. doi: [10.1093/mnras/225.1.155](https://doi.org/10.1093/mnras/225.1.155). eprint: [https://academic.oup.com/mnras/article-pdf/225/1/155/18522274/mnras225-](https://academic.oup.com/mnras/article-pdf/225/1/155/18522274/mnras225-0155.pdf) [0155.pdf](https://academic.oup.com/mnras/article-pdf/225/1/155/18522274/mnras225-0155.pdf). url: <https://doi.org/10.1093/mnras/225.1.155>.
- <span id="page-32-0"></span>Krefl, Daniel et al. (May 2017). "Riemann-Theta Boltzmann machine". In: Neurocomputing 388, pp. 334–345. issn: 0925-2312. doi: [10.1016/j.neucom.2020.01.011](https://doi.org/10.1016/j.neucom.2020.01.011). url: <http://dx.doi.org/10.1016/j.neucom.2020.01.011>.
- <span id="page-33-2"></span>**Labrande, Hugo (Nov. 2015). "Computing Jacobi's**  $\theta$  **in quasi-linear time".** In: Mathematics of Computation 87. doi: [10.1090/mcom/3245](https://doi.org/10.1090/mcom/3245).
- <span id="page-33-1"></span>Lyu, Siwei (2012). Interpretation and Generalization of Score Matching. arXiv: [1205.2629](https://arxiv.org/abs/1205.2629) [\[cs.LG\]](https://arxiv.org/abs/1205.2629).
- <span id="page-33-0"></span>**Pasquale et al., In preparation** (2022). Product Jacobi-Theta Boltzmann machines with score matching.

# <span id="page-34-0"></span>[Backup slides](#page-34-0)

A common downside Goodness of Fit test is the fact that they do not take into account the complexity of the model.

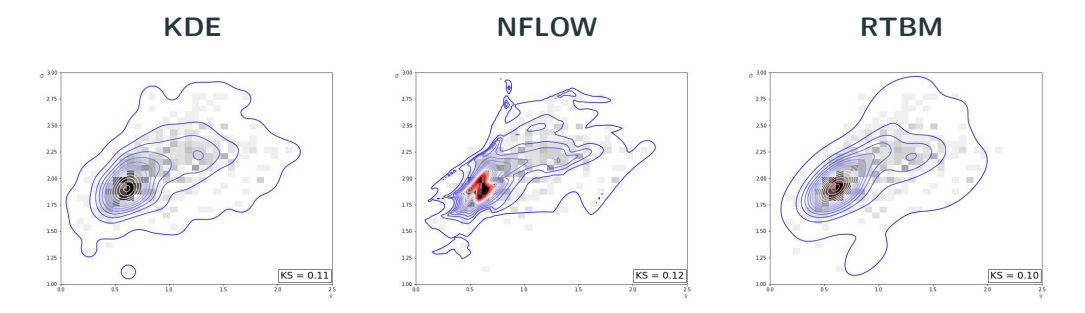

Is there a way to quantify the overfitting behavior of a model?

A common downside Goodness of Fit test is the fact that they do not take into account the complexity of the model.

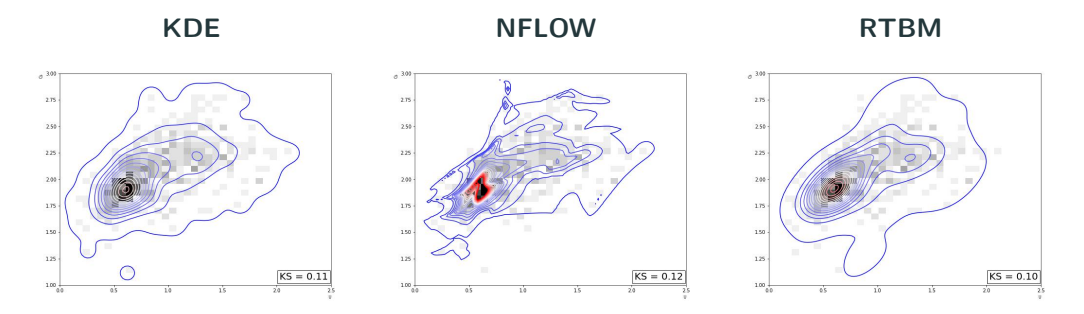

Is there a way to quantify the overfitting behavior of a model?

Fractal dimension!

## What is the fractal dimension?

We can associate a continuum dimension to lines and surfaces.

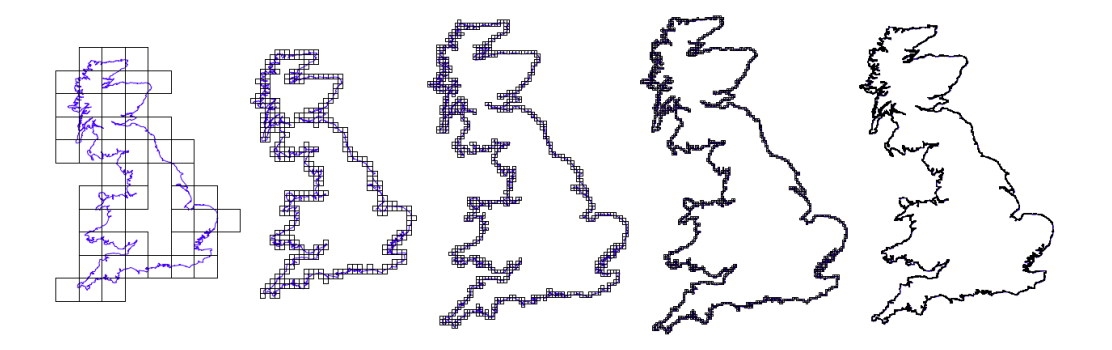

What happens when we apply this to the surface generate from the previous models?

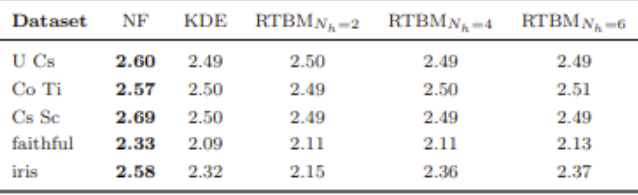

 $\rightarrow$  We can quantify the overfitting in terms of the fractal dimension.

$$
\partial_{v_i} \log P(v) = -(Tv)_i - (B_v)_i + (WD)_i ,
$$
  

$$
\partial_{v_i}^2 \log P(v) = -T_{ii} + (WHW^t)_{ii} + (WD)_i^2 ,
$$

with  $D$  the normalized gradient and  $H$  the normalized hessian

$$
(D)_i = \frac{\nabla_i \tilde{\theta}(B_h^t + v^t W|Q)}{\tilde{\theta}(B_h^t + v^t W|Q)}, \quad (H)_{ij} = \frac{\nabla_i \nabla_j \tilde{\theta}(B_h^t + v^t W|Q)}{\tilde{\theta}(B_h^t + v^t W|Q)}.
$$

If  $Q$  is diagonal

$$
\partial_{v_i} \log P(v) = -(Tv)_i - (B_v)_i + \sum_{j=1}^{N_h} \frac{\partial_{v_i} \tilde{\theta}((B_h^t + v^t W)_j | Q_{jj})}{\tilde{\theta}((B_h^t + v^t W)_j | Q_{jj})} W_{ji},
$$

$$
\partial_{v_i}^2 \log P(v) = -T_{ii} + \sum_{j=1}^{N_h} \frac{\partial_{v_i}^2 \tilde{\theta}((B_h^t + v^t W)_j | Q_{jj})}{\tilde{\theta}((B_h^t + v^t W)_j | Q_{jj})} W_{ji}^2 -\sum_{j=1}^{N_h} \frac{(\partial_{v_i} \tilde{\theta}((B_h^t + v^t W)_j | Q_{jj}))^2}{\tilde{\theta}((B_h^t + v^t W)_j | Q_{jj})} W_{ji}.
$$

The cost function can be evaluated using only 1d RT functions!

The computation of the RT and its derivatives is computationally challenging due to the infinite sum over an  $N$ -dimensional integer lattice  $\mathbb{Z}^N$ 

$$
\theta(z,\Omega) := \sum_{n\in\mathbb{Z}^N} e^{2\pi i \left(\frac{1}{2}n^t\Omega n + n^t z\right)}.
$$

For the multi-dimensional case we can obtain a numerical approximation by summing over an finite subset of lattice points.

For the 1d case there exist more efficient methods. A possibility is to truncate the series:

$$
\theta(z,\Omega) \approx S_B(z,\Omega) = 1 + \sum_{0 < n < B} q^{n^2} (e^{2\pi i n z} + e^{-2\pi i n z}) =: 1 + \sum_{0 < n < B} v_n \, .
$$

It can be shown (see Labrande, [2015\)](#page-33-2) that  $v_n$  can be computed recursively, giving us a fast algorithm to evaluate the RT in dim 1.

$$
v_{n+1} = q^{2n} v_1 v_n - q^{4n} v_{n-1} . \tag{2}
$$

where  $q=e^{i\pi\Omega}$  .

To speed up the learning process for the RTBM we would like to have a similar algorithm for the derivatives of the RT function. In our work he prove that this is possible:

$$
\frac{d}{dz}\theta(z,\Omega) \approx U_B(z,\Omega) = \sum_{1 < n < B} -4\pi n q^{n^2} \sin(2\pi nz) =: \sum_{1 < n < B} w_n ,
$$
\n
$$
\frac{d^2}{dz^2}\theta(z,\Omega) \approx V_B(z,\Omega) = \sum_{1 < n < B} -8\pi^2 n^2 q^{n^2} \cos(2\pi nz) =: \sum_{1 < n < B} \xi_n .
$$

After a few mathematical passages it can be shown that there exist a recurrence to compute both  $w_n$  and  $\xi_n$ .

$$
w_{n+1} = (n+1) \left[ \frac{2 \cos(2\pi z)}{n} q^{2n+1} w_n - \frac{q^{4n}}{n-1} w_{n-1} \right],
$$
  

$$
\xi_{n+1} = (n+1)^2 \left[ \frac{2 \cos(2\pi z)}{n^2} q^{2n+1} \xi_n - \frac{1}{(n-1)^2} q^{4n} \xi_{n-1} \right].
$$

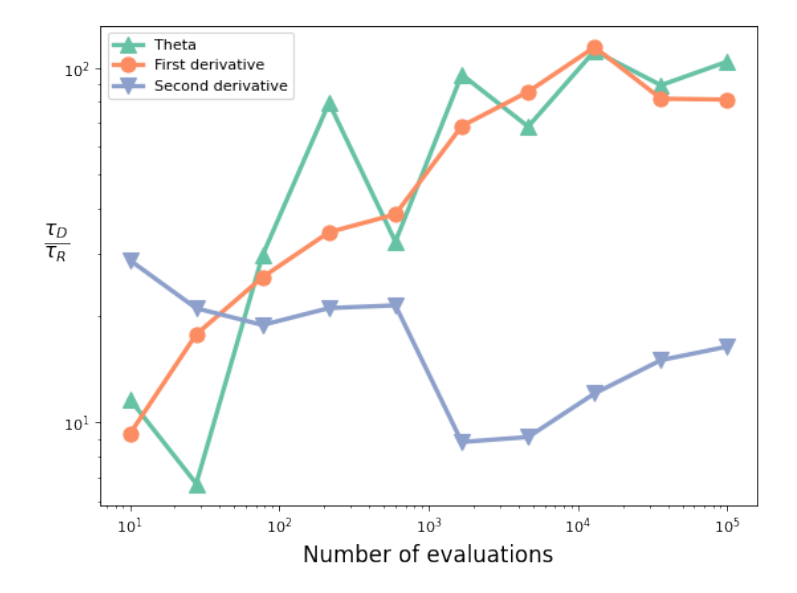

The probability for the visible sector can be expressed as:

$$
P(v) = \sum_{[h]} P(v|h)P(h) ,
$$

where  $P(v|h)$  is a multivariate gaussian.  $P(v)$  can be easily sampled using the following algorithm:

• sample  $\mathbf{h} \sim P(h)$  using RT numerical evaluation  $\theta = \theta_n + \epsilon(R)$  with ellipsoid radius R such that

$$
p = \frac{\epsilon(R)}{\theta_n + \epsilon(R)} \ll 1
$$

is the probability that a point is sampled outside the ellipsoid of radius  $R$ , while

$$
\sum_{[h](R)} P(h) = \frac{\theta_n}{\theta_n + \epsilon(R)} \approx 1 \,,
$$

is the sum over the lattice points inside the ellipsoid.

• sample  $\mathbf{v} \sim P(v|\mathbf{h})$ 

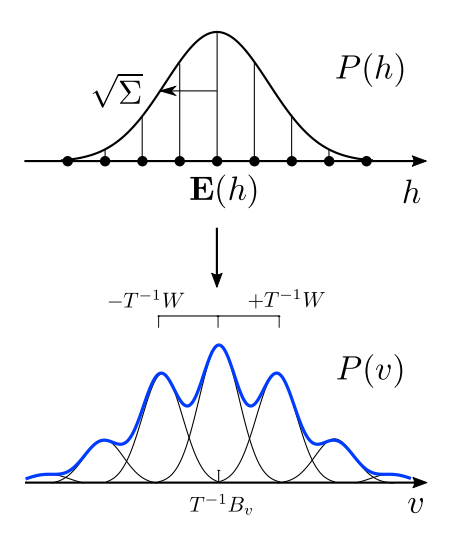

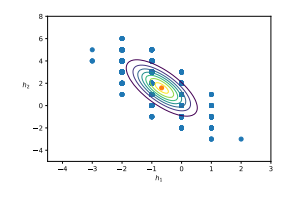

One dimensional case:

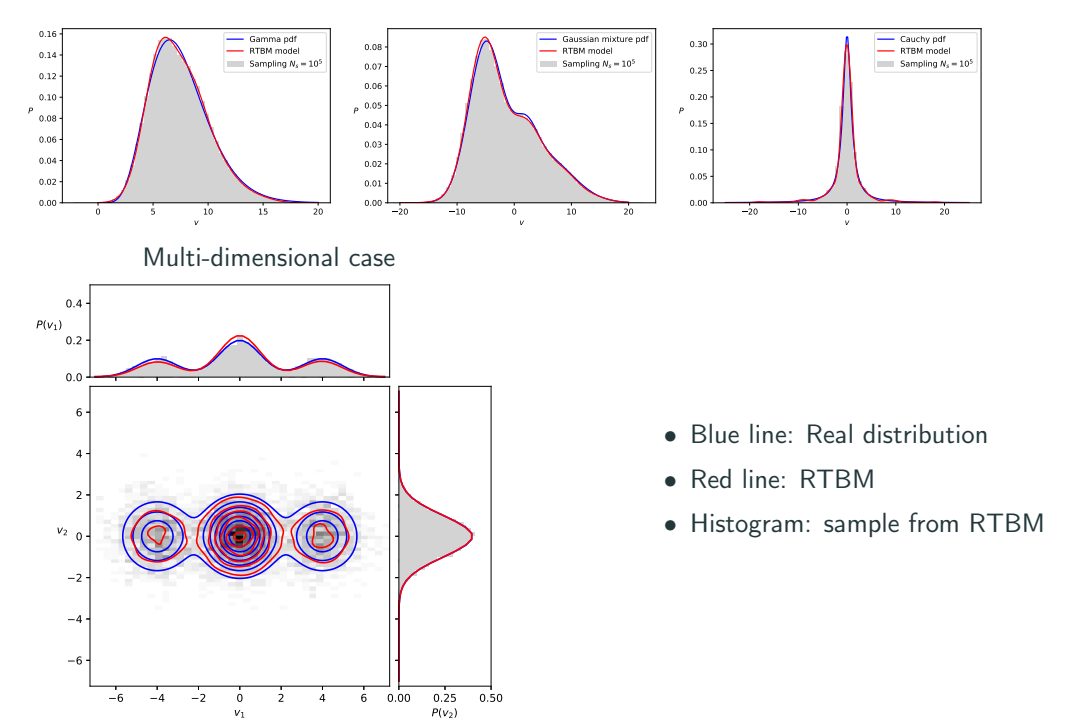

We observe that  $P(v)$  stays in the same distribution under affine transformations, i.e. rotation and translation

$$
\mathbf{w} = A\mathbf{v} + b \,, \quad \mathbf{w} \sim P_{A,b}(v) \,,
$$

if the linear transformation A has a full column rank. The connection matrices and the biases of the transformed RTBM are given by:

$$
T^{-1} \to AT^{-1}A^t, \quad B_v \to (A^+)^t B_v - Tb,
$$
  

$$
W \to (A^+)^t W, \quad B_h \to B_h - W^t b.
$$

where  $A^+$  is the left pseudo-inverse defined as

$$
A^+ = (A^t A)^{-1} A^t.
$$

Example: rotation of  $\theta/4$  and scaling of  $1/2$  $(N_v = 2, N_h = 2)$ 

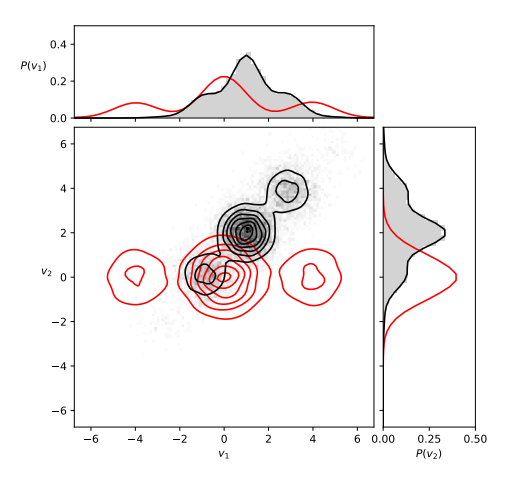